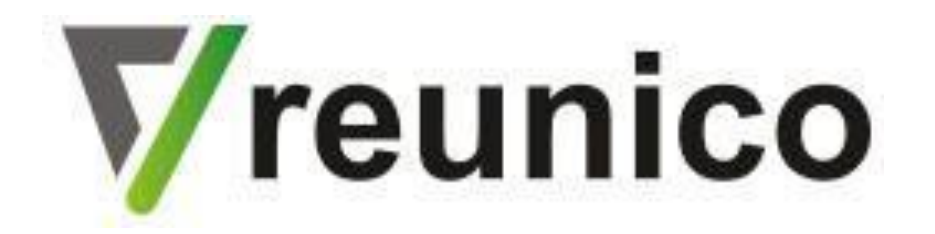

# Camunda BPM

Система управления бизнес-процессами

Вебинар 1 / 2019-01-26 / Москва

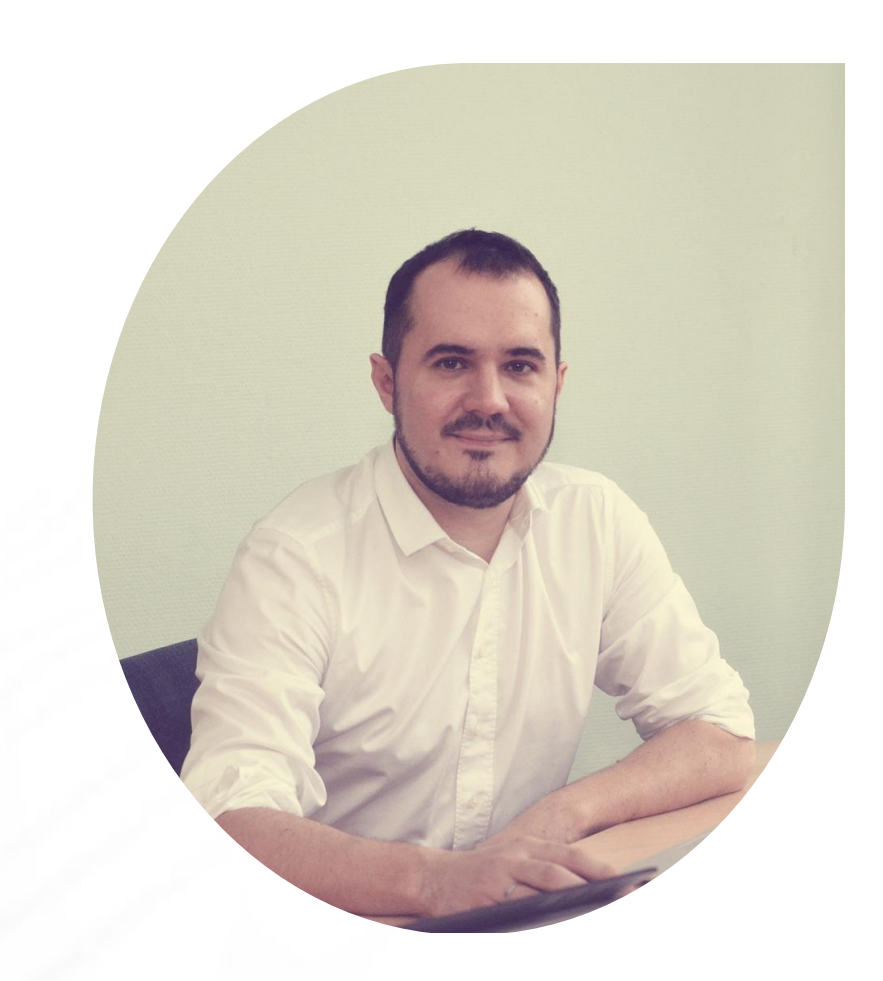

#### Мстислав Мартынюк

Руководитель проектов Компания «Реюнико»

# **S** camunda

#### СОДЕРЖАНИЕ

- ЧТО TAKOE BPM, BPMN, BPMS?
- КАКИЕ РЕШЕНИЯ СУЩЕСТВУЮТ НА РЫНКЕ?
- **ЧТО TAKOE CAMUNDA BPM?**
- КОМПОНЕНТЫ И АРХИТЕКТУРА СИСТЕМЫ
- СЦЕНАРИИ ИСПОЛЬЗОВАНИЯ
- ФАКТЫ О CAMUNDA
- **РАЗВЕРТЫВАНИЕ STANDALONE PROCESS ENGINE**
- УСТАНОВКА CAMUNDA MODELER
- МОДЕЛИРОВАНИЕ И РАЗВЕРТЫВАНИЕ БИЗНЕС-ПРОЦЕССА

**BPM (Business process management)** - Концепция управления организацией, рассматривающая бизнес-процессы, как ресурсы организации, непрерывно адаптируемые к постоянным изменениям, и полагающаяся на такие принципы, как понятность и видимость бизнес-процессов в организации за счет их моделирования с использованием формальных нотаций, использования программного обеспечения моделирования, симуляции, мониторинга и анализа бизнес-процессов, возможность динамического перестроения моделей бизнес-процессов силами участников и средствами программных систем.

Иначе говоря, BPM отвечает на вопросы какая, где, когда, зачем и как выполняется задача и кто отвечает за ее выполнение.

Жизненный цикл управления бизнес-процессами

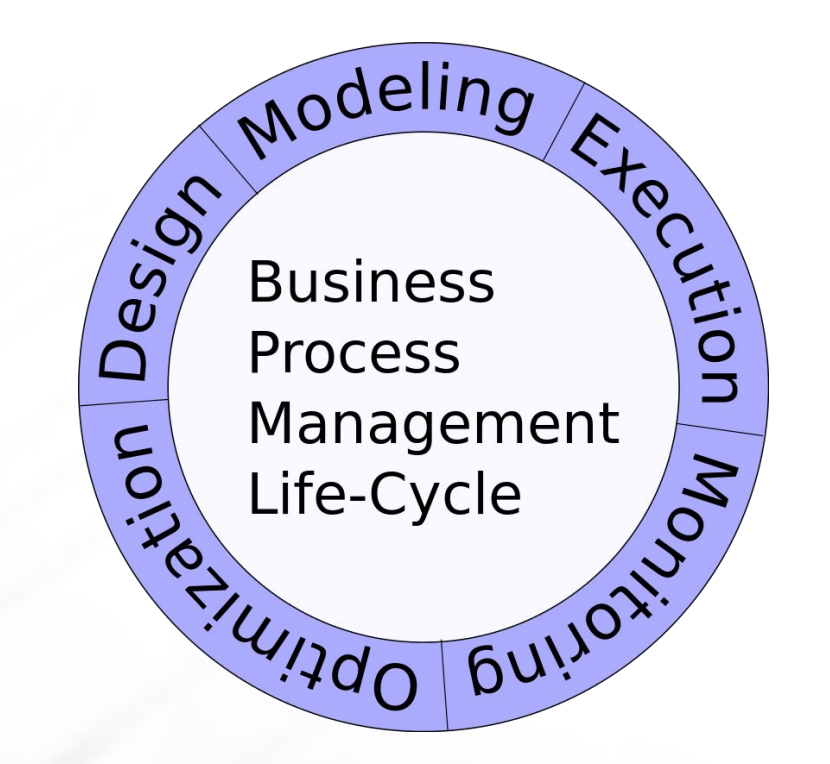

- Design (Проектирование)
- Modeling (Моделирование)
- **Execution (Исполнение)**
- **Monitoring (Мониторинг)**
- Optimization (Оптимизация)
- **·** Reengineering

#### Участники

Участники управления бизнес-процессами:

- **Архитектор процессов отвечает за описание и** проектирование бизнес-процессов.
- **Процессный аналитик отвечает за построение,** внедрение, мониторинг и оптимизацию бизнеспроцессов.
- **Владелец процесса отвечает за исполнение** бизнес-процесса от начала до конца, в соответствии с определенными целевыми показателями эффективности и в конечном итоге за создание ценности для потребителя

## Области применения BPM-систем

Везде, где бизнес-процессы:

- Описаны и формализованы, прозрачны, упорядочены
- Используют несколько информационных систем
- В процессе задействованы несколько участников

Отрасли:

- Торговля (оптовая, интернет-магазины)
- Банки и финансы
- Страхование
- Сфера услуг
- Производство
- Телекоммуникации и т.д.

**BPMS (Business Process Management System)** – программное обеспечение, обеспечивающее прикладную реализацию концепции BPM.

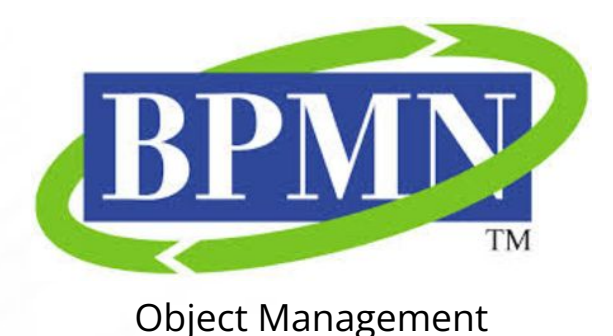

Group (OMG)

EPC (Event-driven process chain) IDEF0

(Методология функционального моделирования)

Нотации моделирования бизнес-процессов

**BPMN (Business Process Modeling Notation)** – нотация (система графических обозначений и их описание в формате XML) бизнеспроцесса.

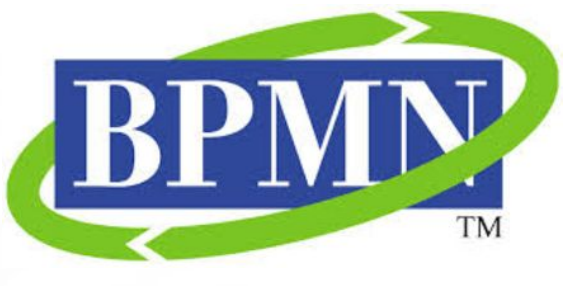

Текущая версия: BPMN 2.0 (2.0.2 – Январь 2014)

Object Management Group (OMG)

#### Пример диаграммы BPMN

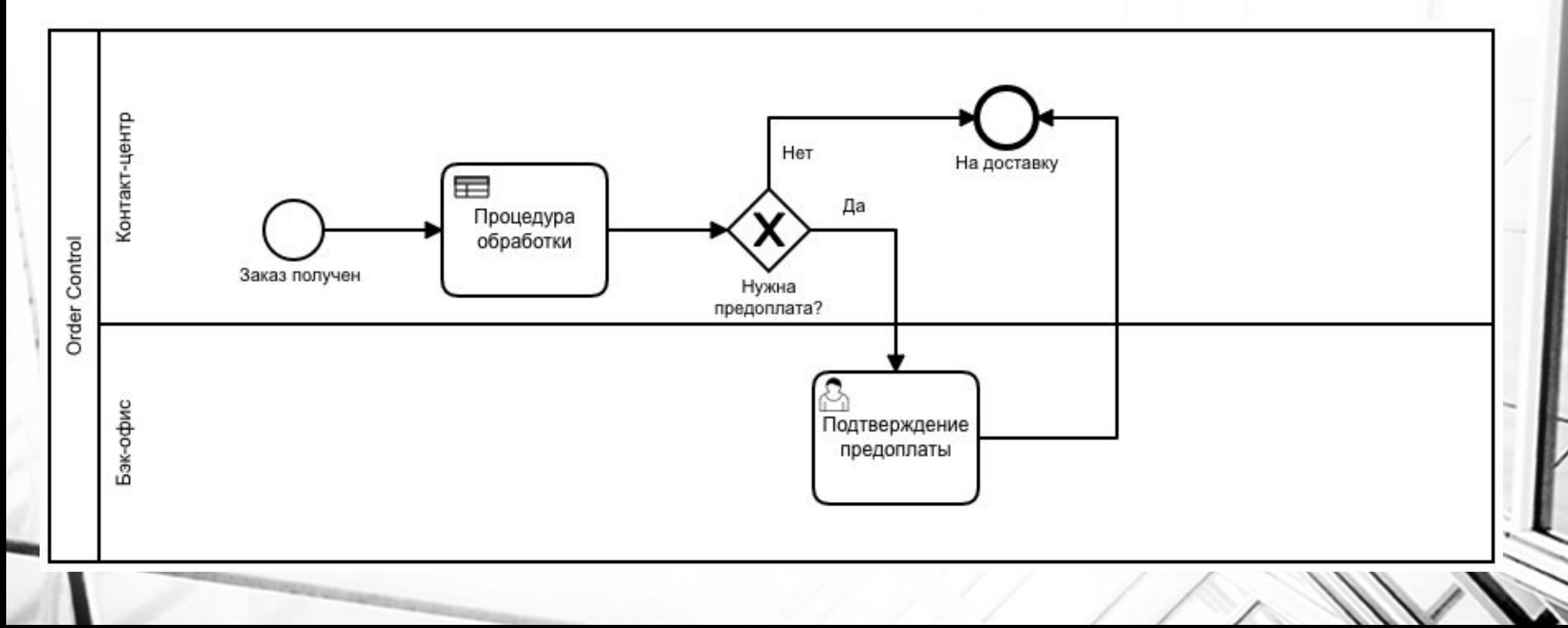

Figure 1. Magic Quadrant for Intelligent Business Process Management Suites

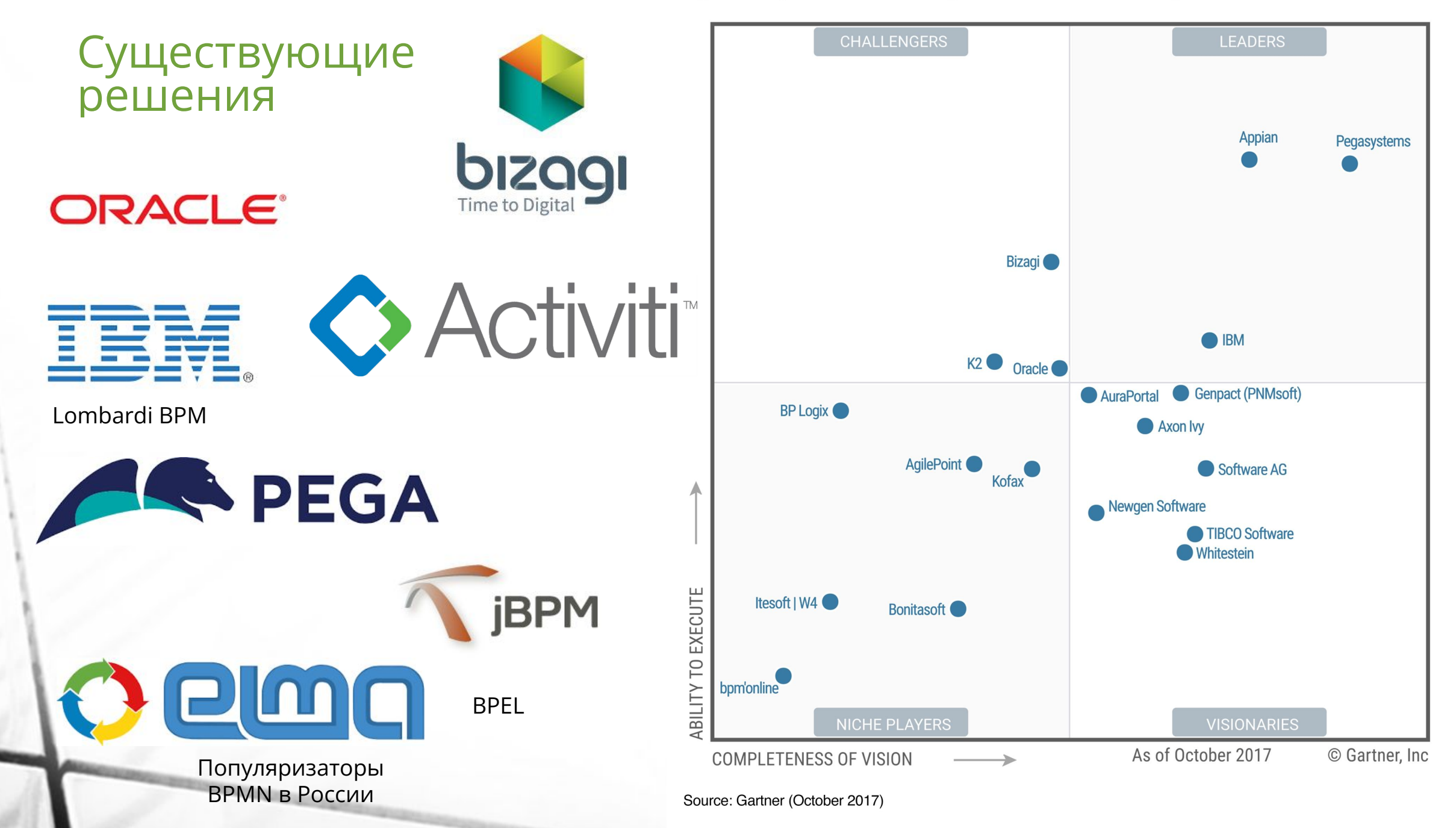

#### Существующие решения

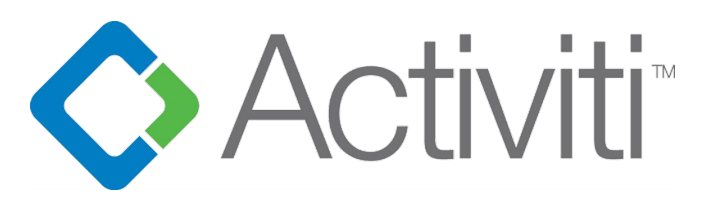

Основана двумя бывшими разработчиками jBPM, перешедшими из Red Hat в Alfresco

Alfresco – ведущий спонсор проекта.

Camunda – отделилась от проекта Activiti (fork) в 2013 году

Менее емкая реализация BPMN Отсутствует поддержка DMN и CMMN Производительность ниже чем у Camunda: http://www.bpm-guide.de/2016/06/12/scientific-performancebenchmark-of-open-source-bpmn-engines/

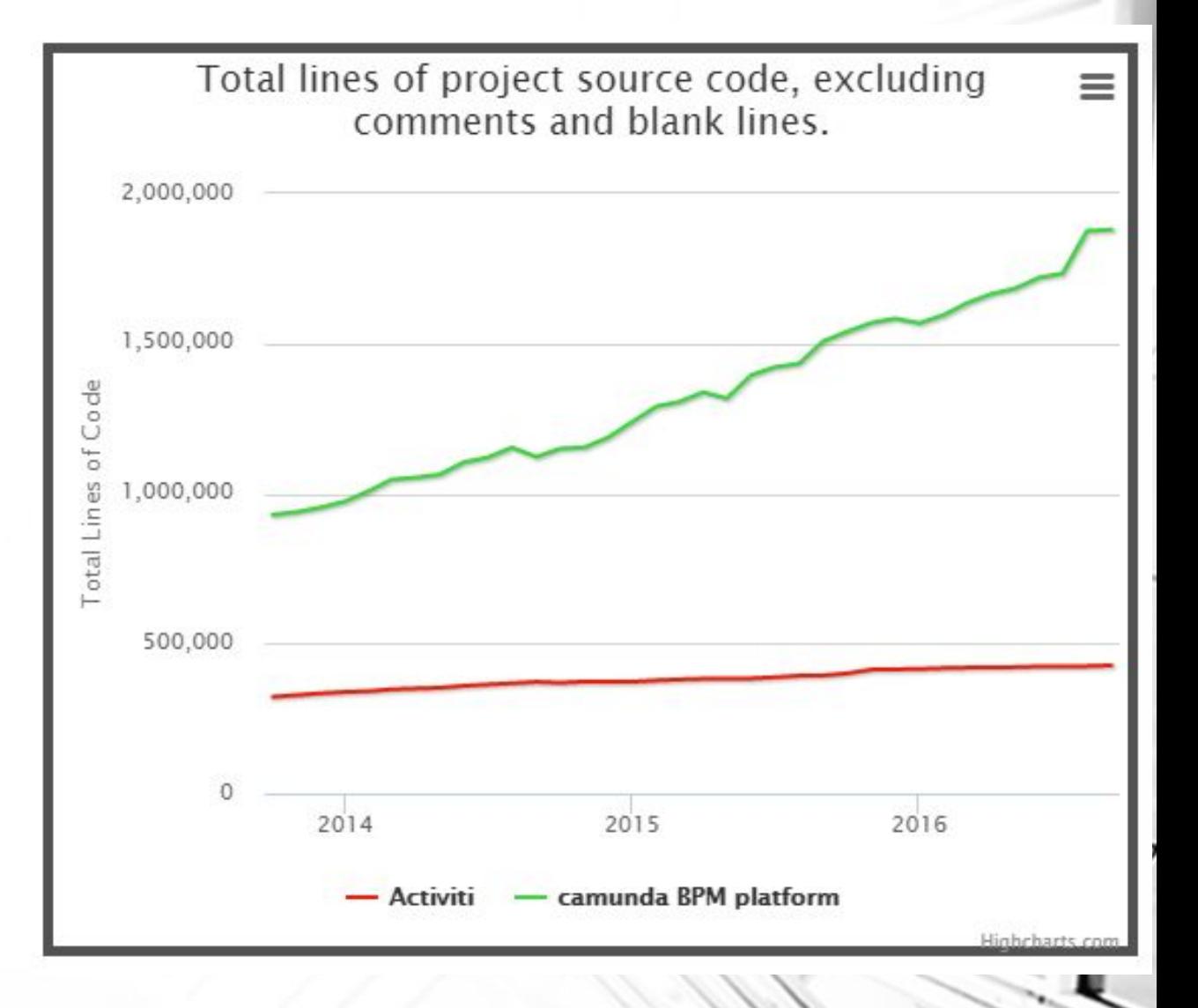

#### Существующие решения

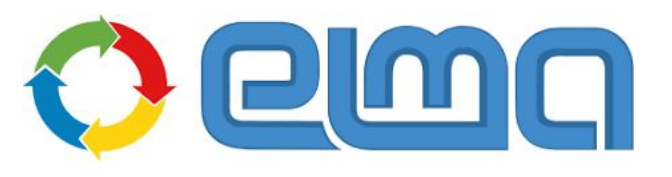

.NET стек, российская разработка

Удобное моделирование, с пошаговой отладкой сценариев, процессов, пользовательских форм

Тяжеловесные компоненты, в частности графический редактор

Недорогая

Готовая коробка с интеграцией с 1С Предприятие

#### Существующие решения

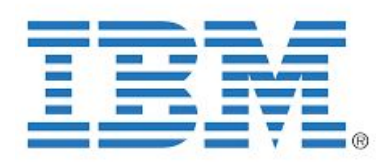

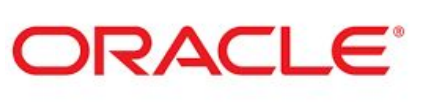

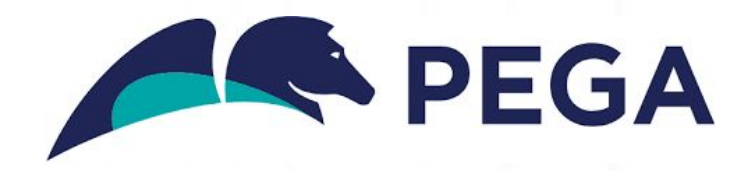

- Дорогостоящие (Высокая TCO)
- Закрытый код и архитектура
- Тяжеловесные
- Работают в проприетарном стеке технологий
- **Неполная поддержка BPMN**
- Сложно квалифицировать специалистов

#### ЧТО ТАКОЕ CAMUNDA BPM?

Платформа с открытым исходным кодом, обеспечивающая реализацию стандартов: BPMN (автоматизация рабочих процессов), DMN (управление бизнес-правилами) и CMMN (событийноориентированный подход к управлению процессами).

Основатели Camunda Services, компании-разработчика Camunda, также являются соавторами стандарта BPMN 2.0.

- Открытый исходный код (Communityверсия), Apache 2.0 / MIT лицензии
- Технологический стек, основанный на популярном языке программирования Java

#### КОМПОНЕНТЫ СИСТЕМЫ (COMMUNITY)

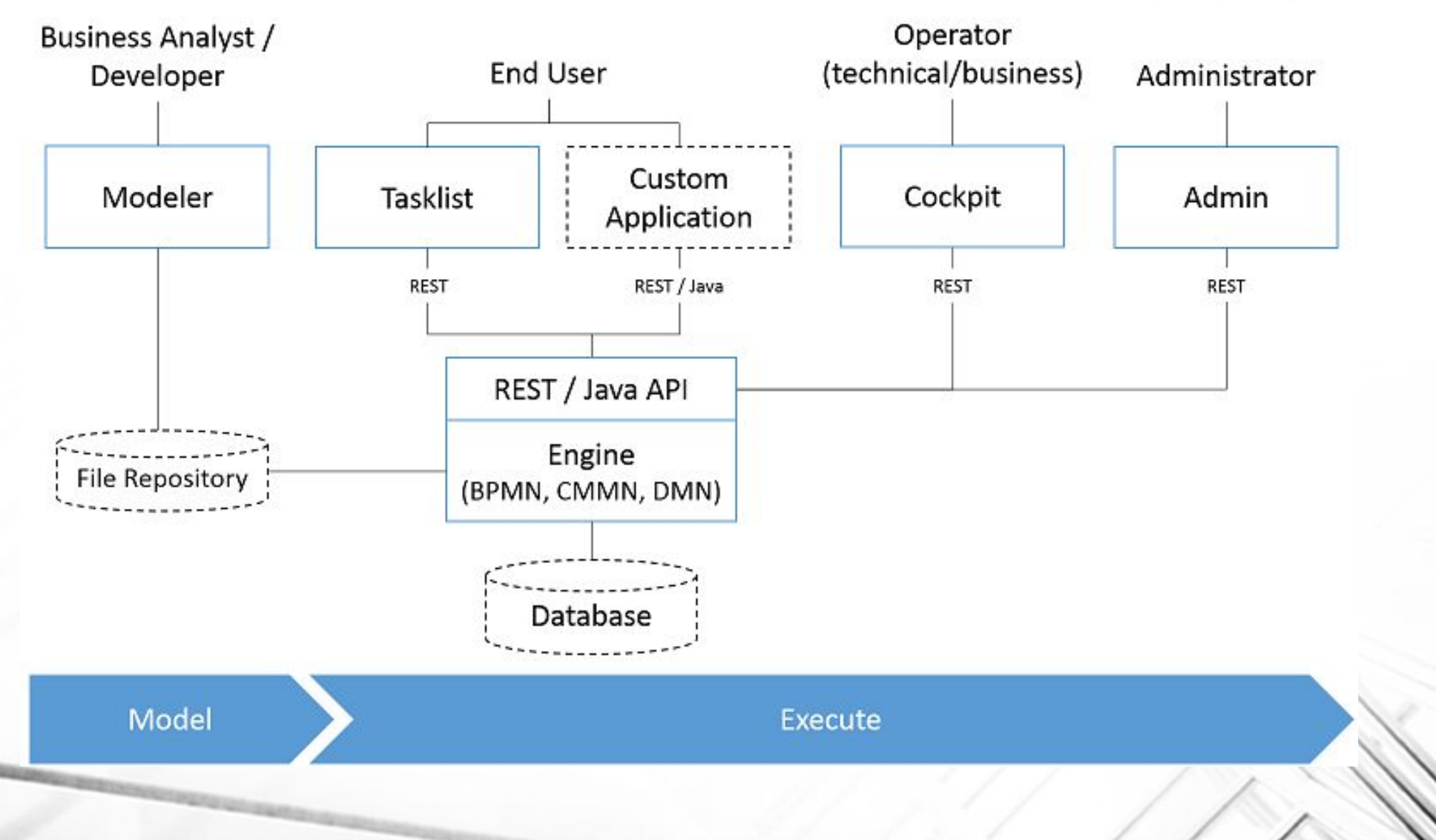

#### КОМПОНЕНТЫ СИСТЕМЫ (COMMUNITY)

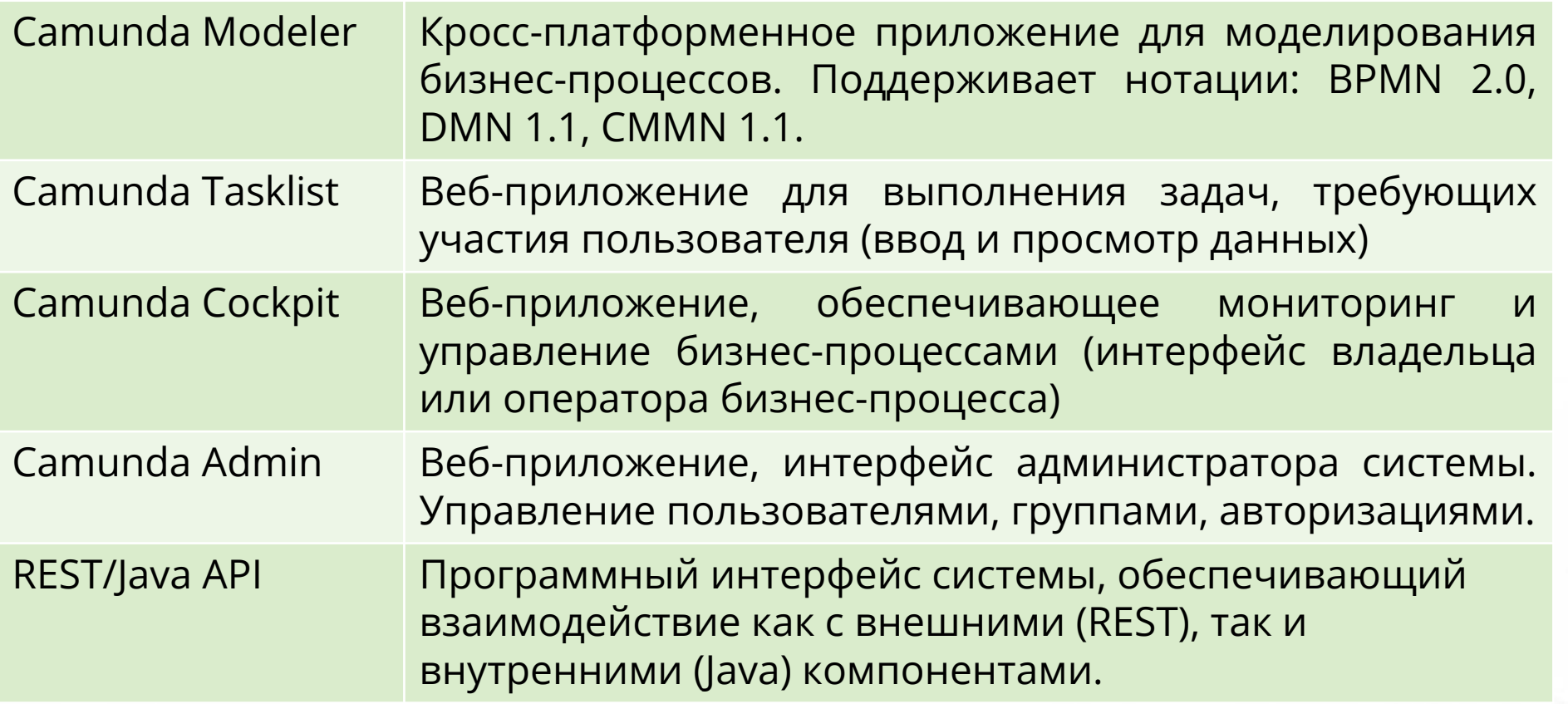

#### КОМПОНЕНТЫ СИСТЕМЫ (ENTERPRISE)

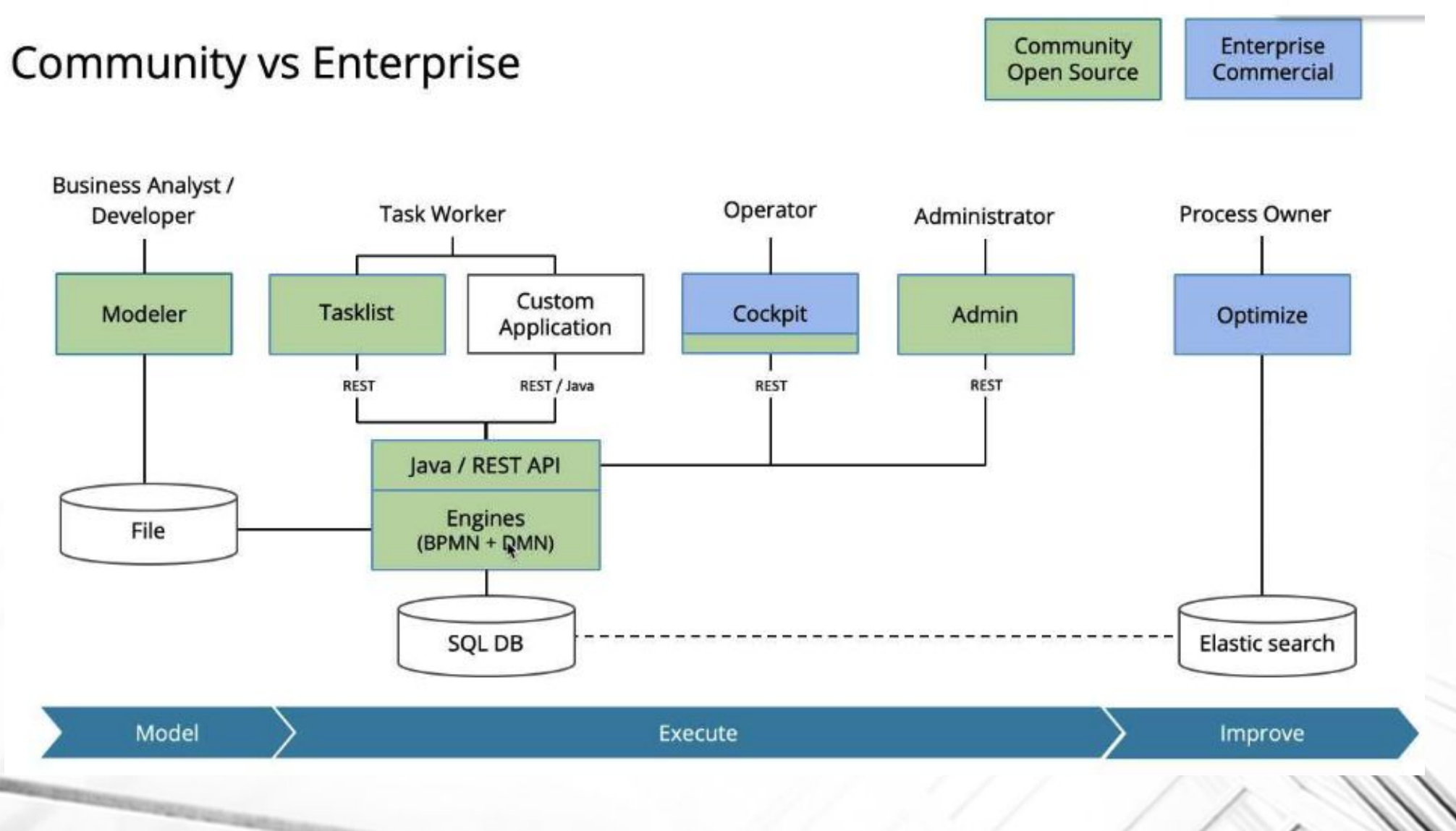

#### КОМПОНЕНТЫ СИСТЕМЫ (ENTERPRISE)

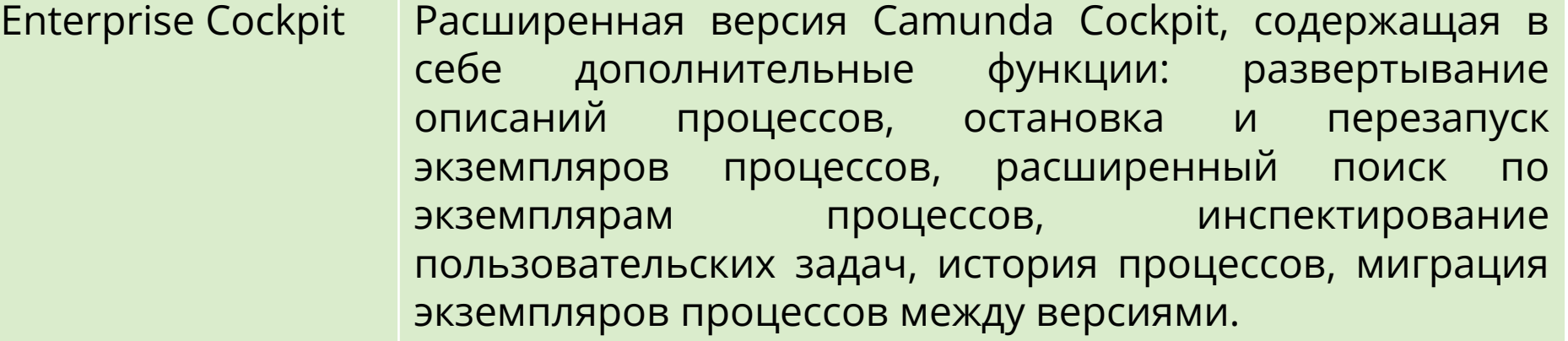

Camunda Optimize Оптимизация и улучшение бизнес-процессов, выявление «узких мест», отчеты и «тепловые карты» процессов.

Доступны по подписке

#### CAMUNDA OPTIMIZE

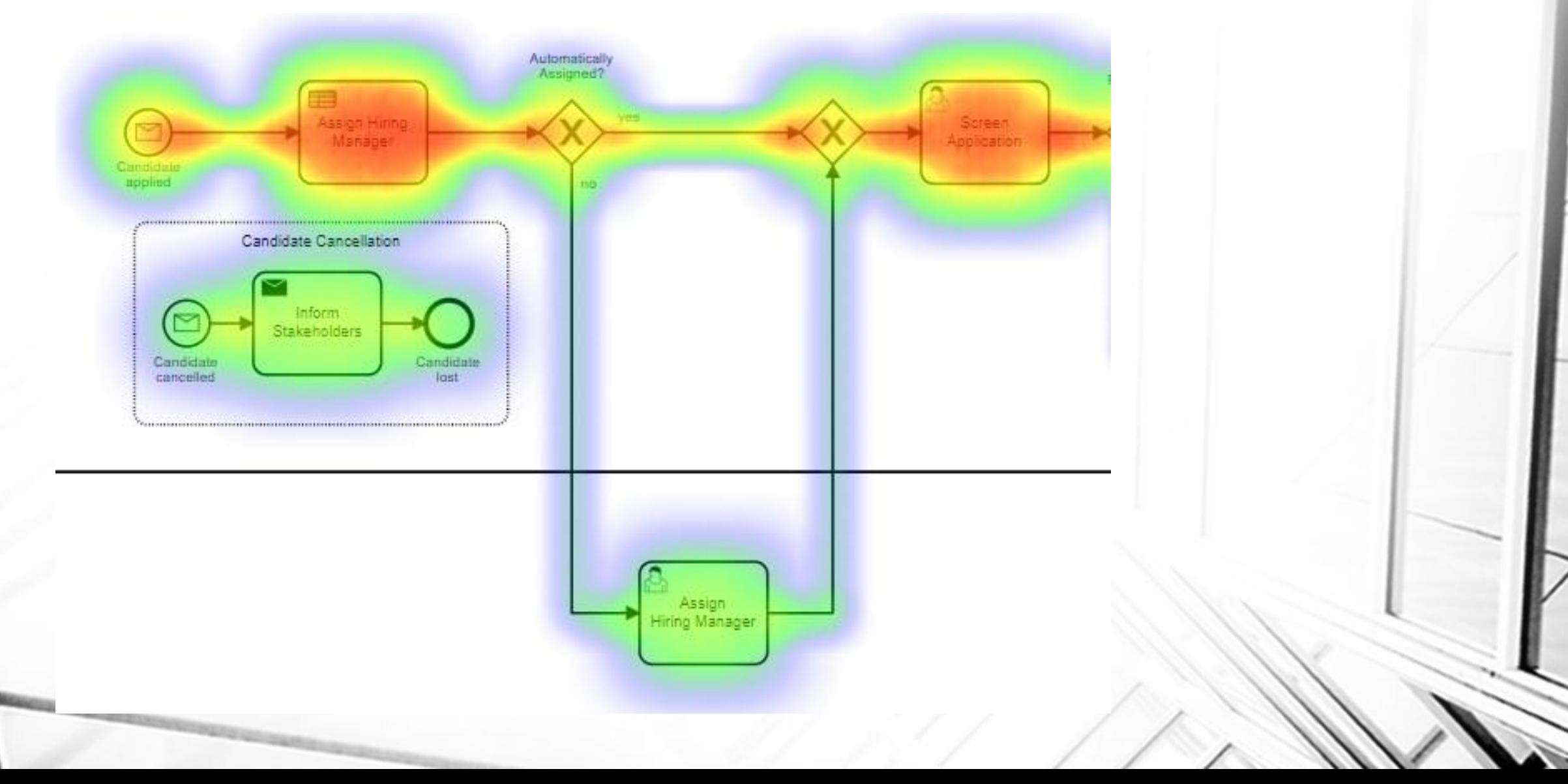

#### СПОСОБЫ ИМПЛЕМЕНТАЦИИ

Встраивание в Java-приложения в качестве библиотеки или общей библиотеки

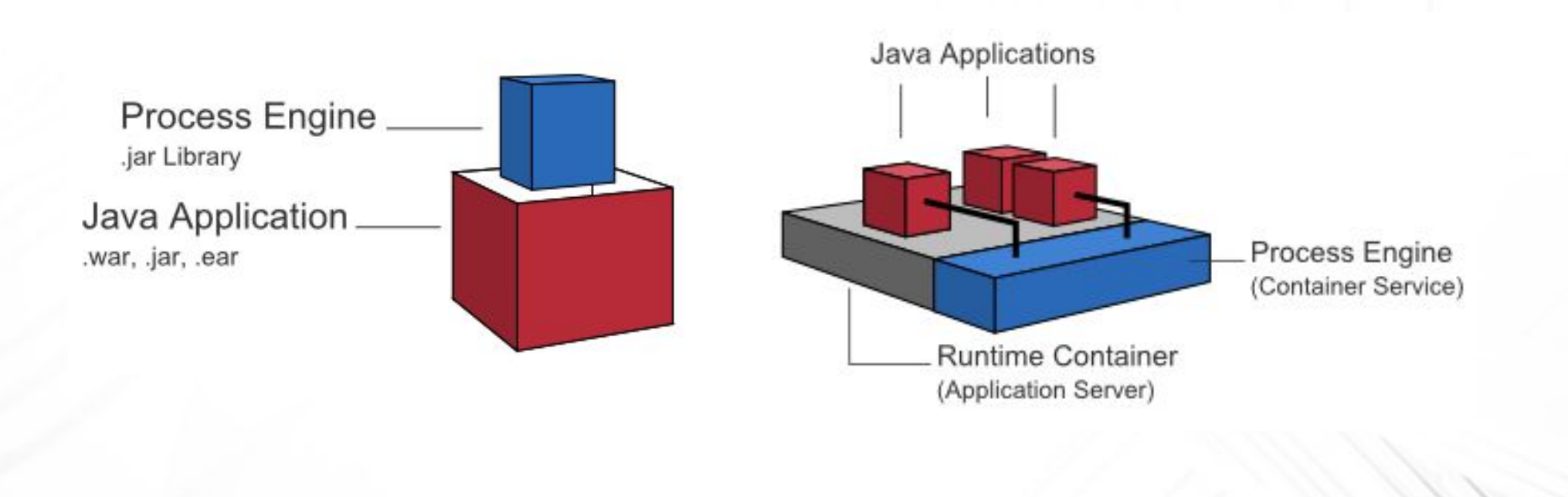

#### СПОСОБЫ ИМПЛЕМЕНТАЦИИ

Standalone сервер процессов

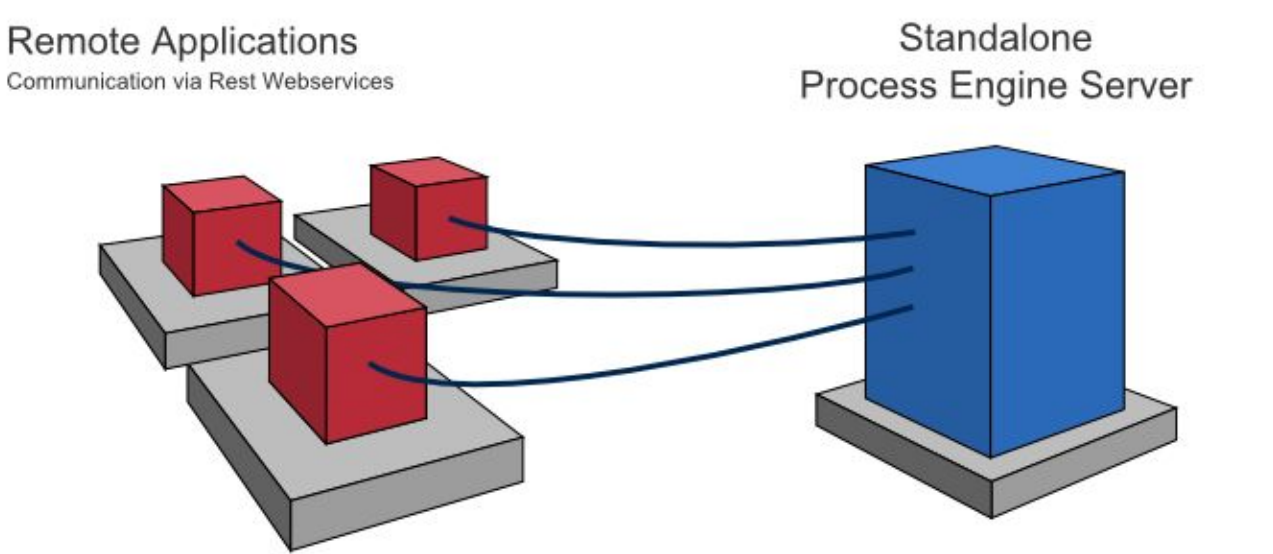

Движок BPM доступен для внешних приложений по сети, через REST API.

Также доступны другие способы взаимодействия: SOAP, WSDL, JMS,

#### СПОСОБЫ ИМПЛЕМЕНТАЦИИ

Кластер – решение для высоконагруженных сред

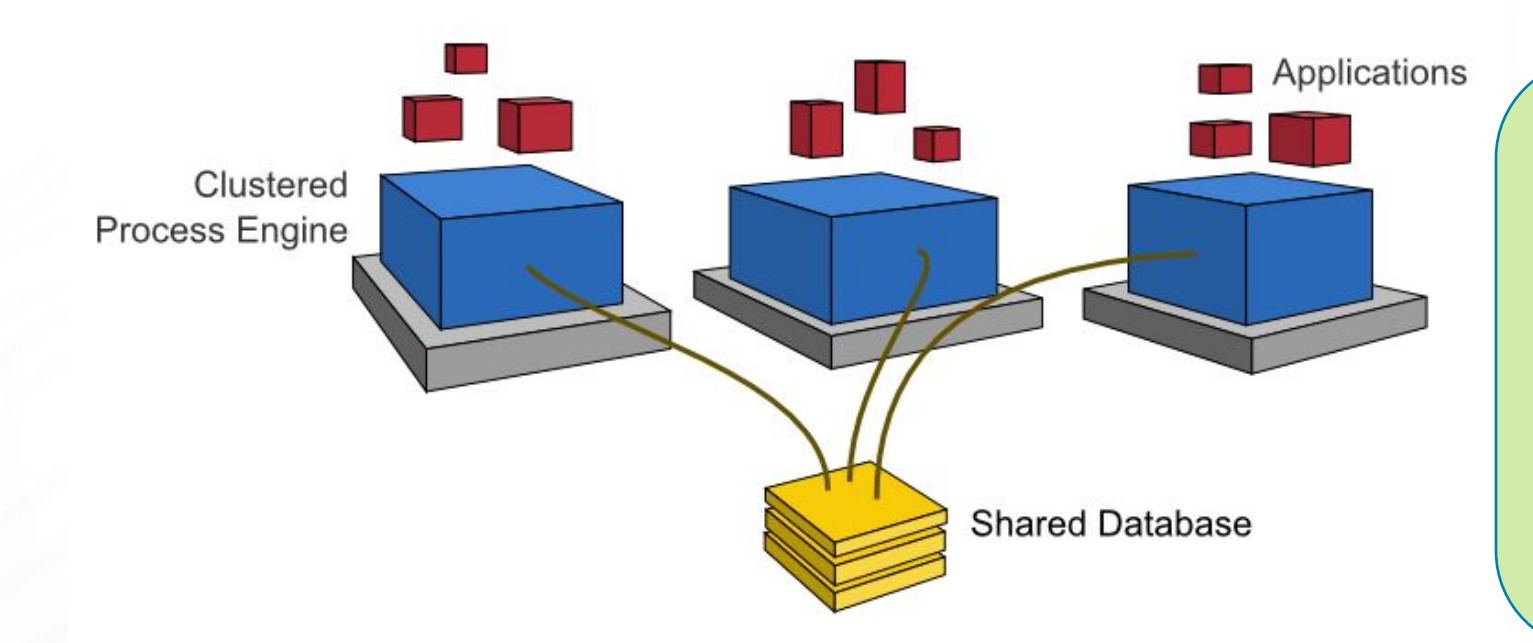

Также доступны multy-tenancy режимы – использование BPM-движка для нескольких тенантов («арендаторов»), изолированных пространств.

#### ТРЕБОВАНИЯ К СОВМЕСТИМОСТИ

Сервера приложений:

- **Apache Tomcat 7.0 / 8.0 / 9.0**
- JBoss Application Server 7.2 and JBoss EAP 6.1 / 6.2 / 6.3 / 6.4 / 7.0 / 7.1
- Wildfly Application Server 8.2 / 10.1 / 11.0 / 12.0 / 13.0 / 14.0
- IBM WebSphere Application Server 8.5 / 9.0
- Oracle WebLogic Server 12c (12R1,12R2)
- Spring Boot application with embedded Tomcat

Базы данных:

- MySQL 5.6 / 5.7
- MariaDB 10.0 / 10.2 / 10.3
- Oracle 10g / 11g / 12c
- IBM DB2 9.7 /10.1 / 10.5 / 11.1 (excluding IBM z/OS for all versions)
- **PostgreSQL 9.1 / 9.3 / 9.4 / 9.6 / 10.4**
- Microsoft SQL Server 2008 R2/2012/2014/2016
- H2 1.4

Окружение JDK:

- Sun/Oracle Hot Spot 7 / 8 / 9 / 10 / 11
- IBM® J9 virtual machine (JVM) 7 / 8
- OpenJDK 7 / 8 / 9 / 10 / 11

#### СЦЕНАРИИ ПРИМЕНЕНИЯ CAMUNDA

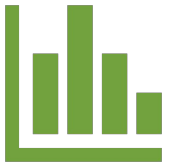

Визуализация, онлайнмониторинг и оптимизация бизнес-процессов

Camunda встраивается во внешнюю систему или интегрируется с ней, собирая информацию о процессах (Cockpit + Optimize)

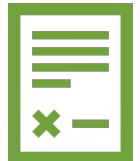

Репозиторий бизнес-правил

Camunda используется для хранения бизнес-правил, в качестве бэк-энда для калькуляторов, скоринговых систем.

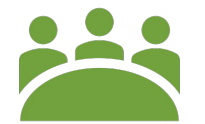

Автоматизация рабочих процессов «под ключ»

Camunda развертывается в качестве BPM-движка, в качестве интерфейса пользователя используется Tasklist, либо кастомное приложение.

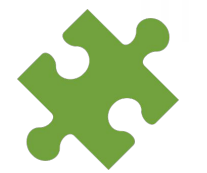

Интеграционный слой

Camunda используется в качестве интеграционного решения, позволяющего связывать между собой системы, данные и процессы.

#### ПЕРСПЕКТИВЫ CAMUNDA BPM

Текущая версия: 7.10

Дорожная карта Camunda BPM: https://camunda.com/learn/community/#roadmap

Перспективные сценарии использования:

RPA (Robotic Process Automation) – роботизация рабочих мест и бизнес-процессов, основанная на использовании работников искусственного интеллекта.

IOT/BPM Everywhere – применение BPM в сфере интернета вещей.

#### ФАКТЫ О CAMUNDA

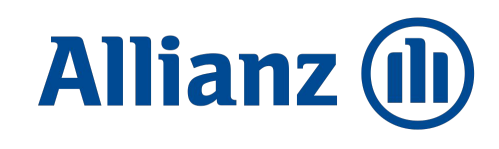

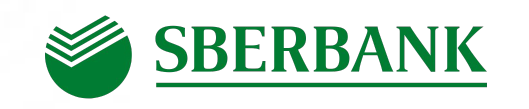

Sberbank CZ

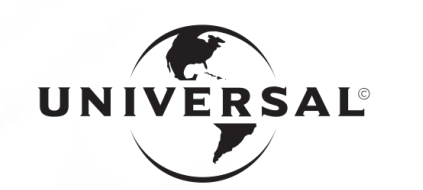

UNIVERSAL MUSIC GROUP

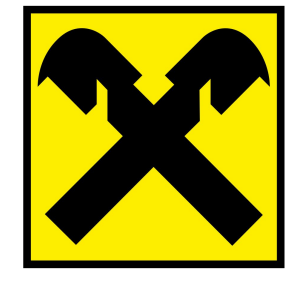

Raiffeisen Software

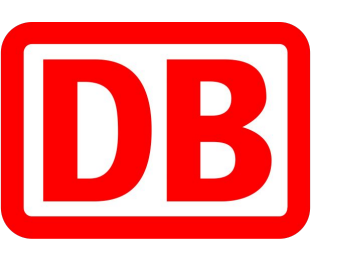

Deutsche Bahn

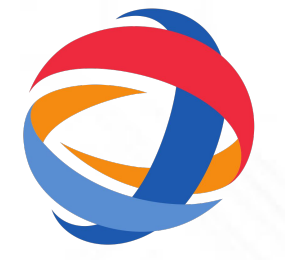

SwissLife

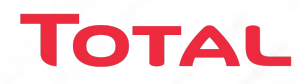

## ЛИРИЧЕСКОЕ ОТСТУПЛЕНИЕ

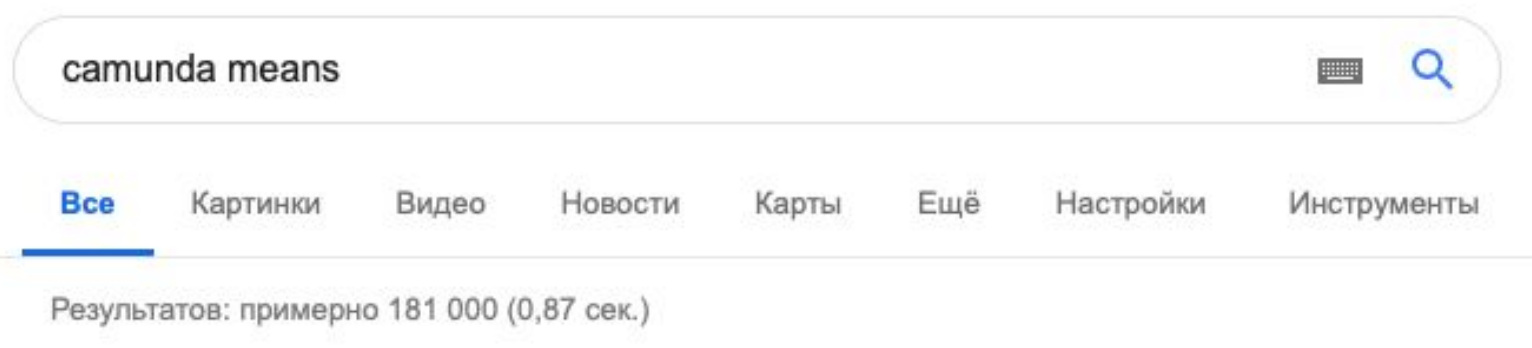

Camunda comes from the latin verbs "capere" ("to comprehend") and "munda" ("clean"). It means that we want to deeply understand the world around us and based on that understanding we want to act in a way that is both effective and ethically correct - to make the world a better place, for all of us.

Leadership | Camunda - Camunda BPM https://camunda.com/about/leadership/

## **s** camunda

Подробнее... **E** Оставить отзыв

#### WORKSHOP ВВЕДЕНИЕ В CAMUNDA

- КОНФИГУРАЦИЯ
- УСТАНОВКА JDK
- УСТАНОВКА CAMUNDA 7.10 BPM TOMCAT
- ОБЗОР КОМПОНЕНТОВ СИСТЕМЫ

#### ПЕСОЧНИЦА

Конфигурация:

- Debian 9
- JDK 1.8
- Camunda Standalone
- **H2 Database**

#### Установка Oracle JDK 1.8

**Получить ссылку на странице загрузки (предварительно принять лицензионное соглашение):**

https://www.oracle.com/technetwork/java/javase/downloads/jdk8-downloads-2133151.html **Скачать и распаковать**

cd /opt wget --header "Cookie: oraclelicense=accept-securebackup-cookie" https://download.oracle.com/otn-pub/java/jdk/8u201-b09/42970487e3af4f5aa5bca3f542482c60/jdk-8 u201-linux-x64.tar.gz

tar -zxf jdk-8u201-linux-x64.tar.gz -C /usr/lib/

#### **Сменить символическую ссылку на команды**

update-alternatives --install /usr/bin/java java /usr/lib/jdk1.8.0\_201/bin/java 100

update-alternatives --install /usr/bin/javac javac /usr/lib/jdk1.8.0\_201/bin/javac 100

#### Развертывание Camunda Standalone

https://camunda.com/download/

wget -O camunda-bpm-tomcat-7.10.0.tar.gz

https://camunda.org/release/camunda-bpm/tomcat/7.10/camunda-bpm-to mcat-7.10.0.tar.gz?\_\_hstc=252030934.48bd143a05bcd6377ab2d0146840870 4.1526896213224.1544020387991.1544027937821.27&\_\_hssc=252030934.5. 1548438951363&\_\_hsfp=4257730963

mkdir camunda

tar -zxf camunda-bpm-tomcat-7.10.0.tar.gz –C camunda

cd camunda ./start-camunda.sh

http://localhost:8080/camunda-welcome/index.html

#### Моделирование и развертывание процесса

Camunda Modeler https://camunda.com/download/modeler/

Прогноз погоды (REST API):

https://openweathermap.org/current

http://api.openweathermap.org/data/2.5/weather?q=Moscow,ru&ap pid=8a1c6703023c2366117dbba551cf9ed7

Сценарий:

- Получение информации о температуре воздуха в заданном городе,
- Выбор одежды

Moscow,ru  $0 K = -273,15 C$ 

#### HTTP Connector / Camunda Spin

Service task Implementation: connector Connector ID: http-connector Input parameters: headers, method, url Output parameters: statusCode, response

Camunda Spin:

response.prop("main").prop("temp").numberValue()

#### Скрипты и выражения

Языки выражений/EL

JUEL – Java Unified Expression Language:

- Tasks
- **Sequence flow**
- Connectors

FEEL – Friendly Enough Expression Language:

**• DMN Input Entries** 

Доступные скриптовые языки:

- JavaScript (out-of-box JRE)
- Groovy (предустановлен)
- JRuby\*
- Jython\*

\* - добавить соответствующий JAR

#### Развертывание

Endpoint:

http://localhost:8080/engine-rest/deployment/create

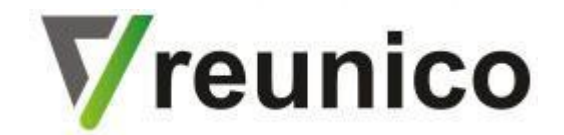

#### БЛАГОДАРИМ ЗА ВНИМАНИЕ!

info@Reunico.com / www.Reunico.com / +7 499 653 9195